## **ibec\_CloneConnection**

## **Description**

No additional description…

## **Syntax**

function ibec\_CloneConnection(SourceConnection : variant);

## **Example**

```
 execute ibeblock
 as
 begin
    FBSrc =
ibec CreateConnection( ctFirebird, 'DBName="localhost:d:\mydb.gdb";
                                     ClientLib=fbclient.dll;
                                      user=SYSDBA; password=masterkey;
names=UTF8; sqldialect=3');
     ClonedDB = ibec_CloneConnection(FBSrc);
    ibec UseConnection(ClonedDB);
     INSERT INTO ...;
     COMMIT;
    ibec CloseConnection(ClonedDB);
```
ibec\_CloseConnection(FBSrc);

end

From:

<http://ibexpert.com/docu/>- **IBExpert** Permanent link: **[http://ibexpert.com/docu/doku.php?id=05-ibexpert-ibeblock-functions:05-06-database-functions:ibec\\_cloneconnection](http://ibexpert.com/docu/doku.php?id=05-ibexpert-ibeblock-functions:05-06-database-functions:ibec_cloneconnection)** Last update: **2023/05/02 16:03**

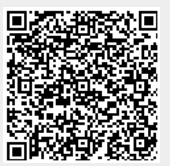